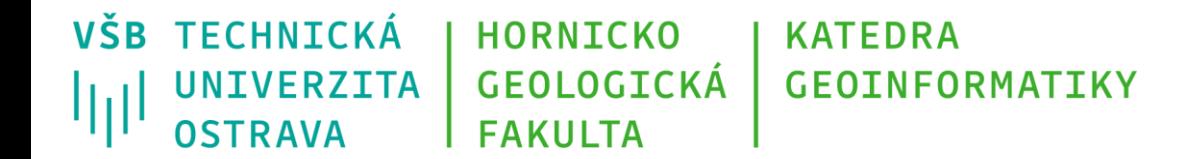

# **Programování v GIS 1 2 – Datové typy a struktury**

Michal Kačmařík A924, tel.: 5512 e-mail: [michal.kacmarik@vsb.cz](mailto:michal.kacmarik@vsb.cz) <https://www.hgf.vsb.cz/548/cs/>

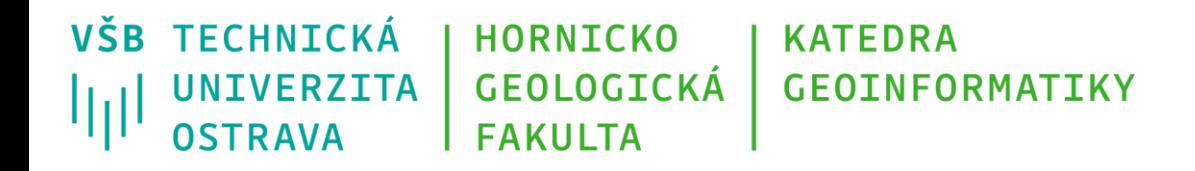

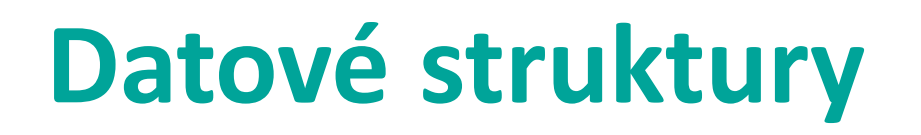

- Při běhu programu je nutno v paměti uchovávat data. Reprezentace dat je dána datovým typem (DT). Volba DT je řešena z hlediska efektivity zpracování dat.
- *Základní datové struktury* lze charakterizovat neměnností svého definovaného rozsahu.
- *Abstraktní datové struktury* implementovány jako objekty, které za běhu programu svůj rozsah mohou měnit.

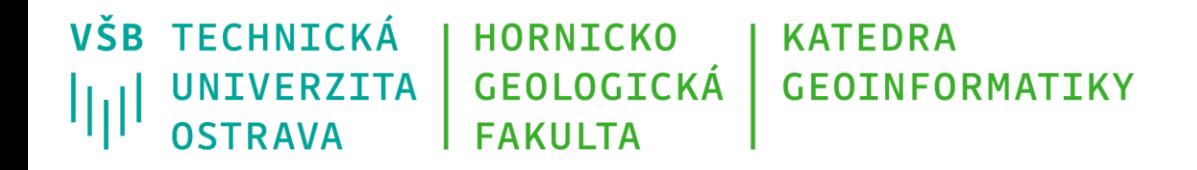

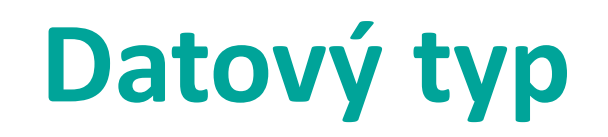

Datový typ (dále DT) vymezuje množinu hodnot, kterých může nabýt konstanta, proměnná, funkce nebo výraz a množinu operací nad těmito hodnotami.

Definice objektu (konstanty, proměnné, funkce) znamená:

- přiřadit jednoznačné jméno (identifikátor)
- a určit datový typ. Tím je vyhrazen prostor v paměti pro tento objekt (počet bajtů).

*Pozor: v jazyce Python nedefinujeme datový typ proměnné, určí se automaticky dle jejího obsahu*

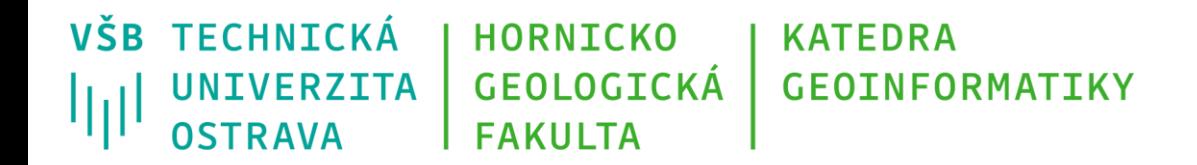

## **Základní datové typy**

### **Jednoduché datové typy**

Boolean

Číselný DT

Znak

### **Základní datové struktury**

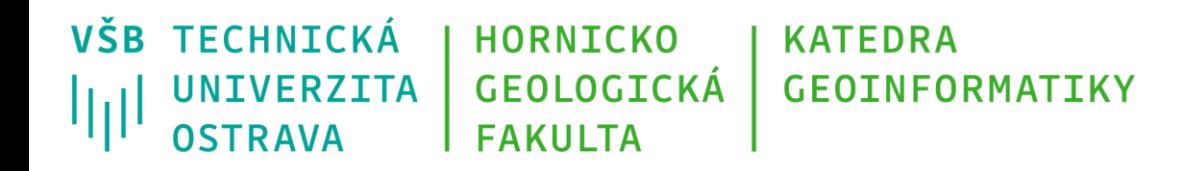

## **Základní DT – Boolean**

- Logický typ
- Binární typ
- Objekt datového typu *boolean* se používá v případě pouze dvou opačných hodnot - *nepravda* a *pravda*. Nad logickým datovým typem jsou definovány *logické operace*, kdy výsledkem je opět *logická hodnota*:
	- negace,  $(0 \rightarrow 1, 1 \rightarrow 0)$
	- konjunkce (logický součin), (0 & 1)
	- disjunkce (logický součet) (1!0).
- Deklarace:
	- *boolean boolT = true;*
	- *boolean boolF = false;*

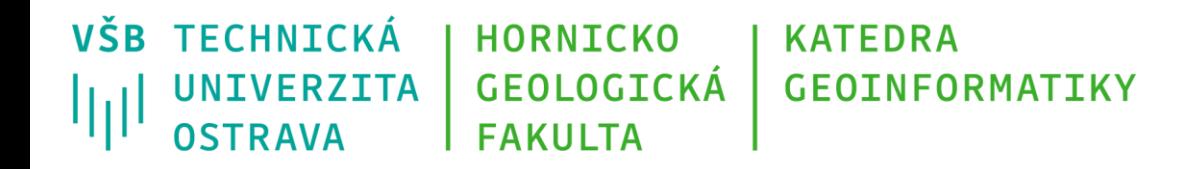

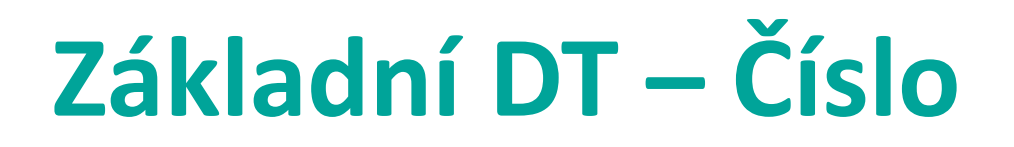

Číselný DT *celé číslo (integer, …)* je objekt, který nabývá hodnot z množiny celých čísel.

Objekt datového typu *reálné číslo (float, double, …)* nabývá hodnot z množiny reálných čísel.

V obou případech závisí *rozsah*, případně *přesnost* s jakou jsou čísla reprezentována, na konkrétním operačním systému a použitém překladači.

Nad číselným DT jsou definovány tyto operace:

*- aritmetické operace (+, -, /, \*, %, …)*,

*- relační operace*.

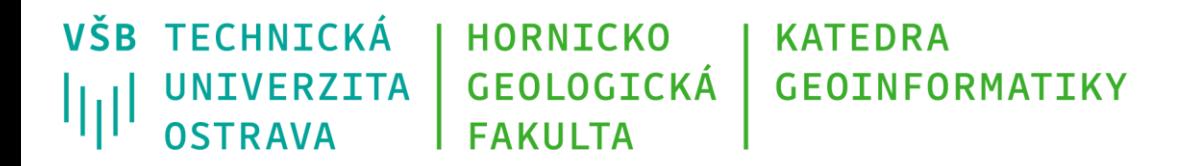

### **Standardní rozsahy číselných DT**

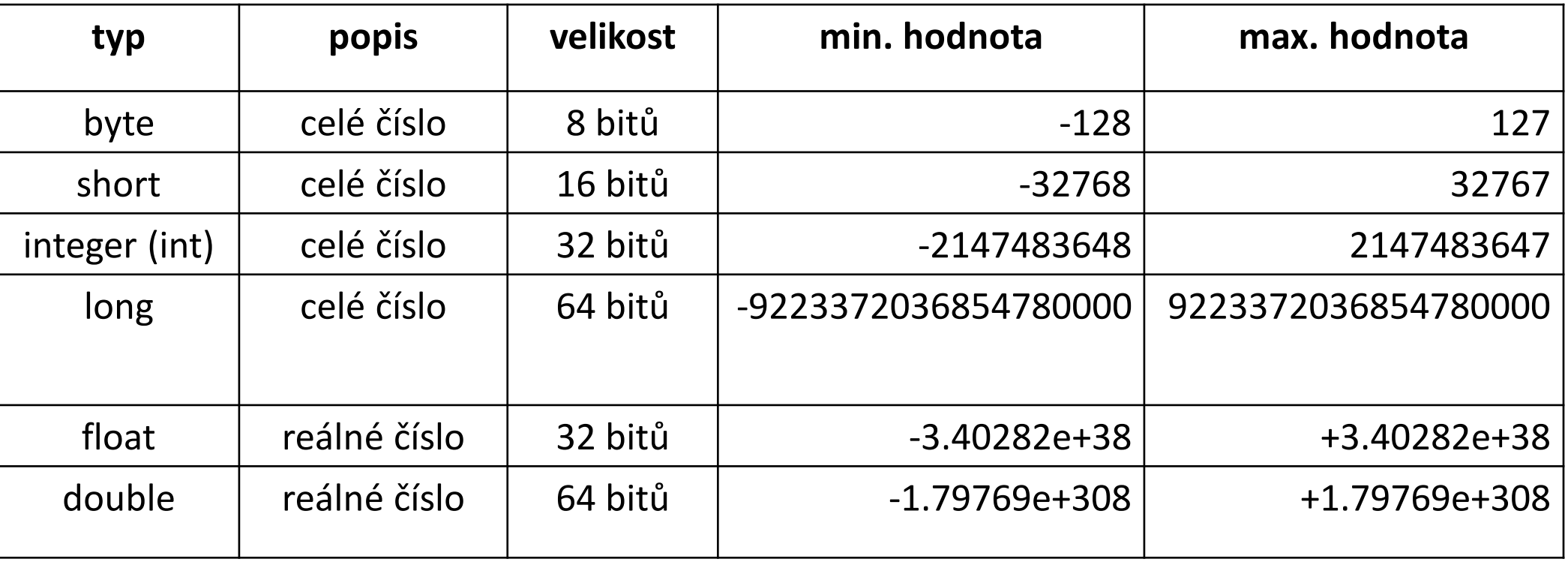

Některé jazyky rozlišují variantu **signed** (se znaménkem) nebo **unsigned** (bez znaménka, nezáporné). Tato vlastnost udává, jaké hodnoty může typ nabývat (tj. jestli mohou být i záporné nebo ne)

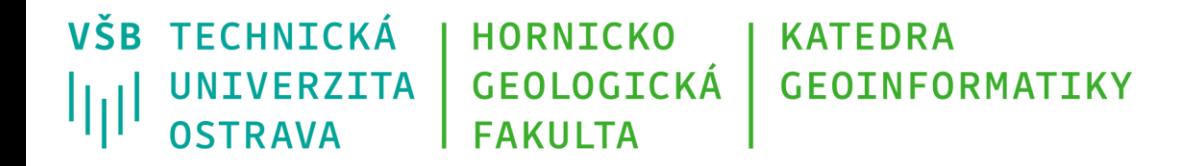

# **Deklarace číselných typů**

### Příklady deklarace proměnných číselného DT v jazyce C:

- *byte b = 100;*
- *short s = -30000;*
- *int i = 10000;*
- *long l = 100;*
- *double dA = 0.5;*
- *double dB = .5;*
- *double dC = 5E-1;*
- *float f = 100.5f*

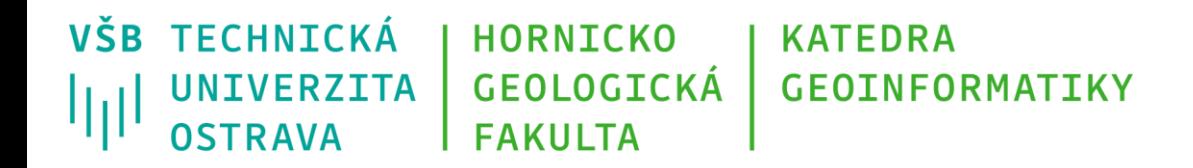

# **Základní DT – znak (char)**

- Množina hodnot DT znak je tvořena
	- *znaky abecedy* (malá, velká písmena),
	- *číslicemi*,
	- *speciálními znaky*.
- Každému znaku je přiřazena celočíselná hodnota, tzv. *kód znaku*. Ten je určen pořadím v tzv. kódovací tabulce - kódování podle norem ASCII, Unicode, apod.
- Například při řazení podle abecedy je pak využito použité kódování.
- Syntaxe v jazyce Python:
	- promenna = "a" # bude povazovano za znak (text)
	- promenna = 1 # bude považováno za cele cislo
	- promenna = "1" # bude povazovano za znak (text)
	- promenna = '1' # bude povazovano za znak (text)

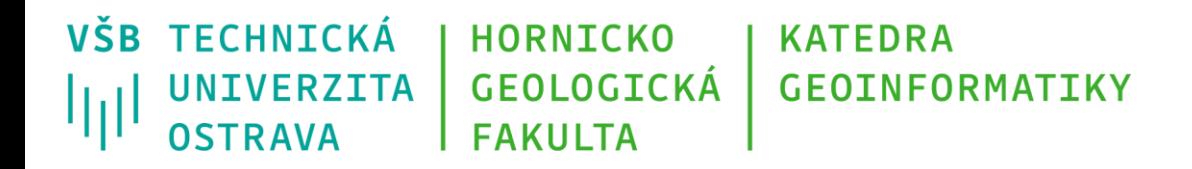

# **Konverze datových typů**

- Konverze = převod z jednoho DT na jiný
- Ukázky v jazyce Python:

print(type(promenna)) #na standardni vystup se vytiskne DT promenne

int(promenna) #konverze DT na celé číslo (integer), pozor, dojde jednoduse k #useknuti hodnot za desetinnou carkou, napr.  $print(int(1.6)) - \text{vrátí} 1$ 

float(promenna) #konverze DT na reálné cislo (float) str(promenna) #konverze DT na textovy reteze(string)

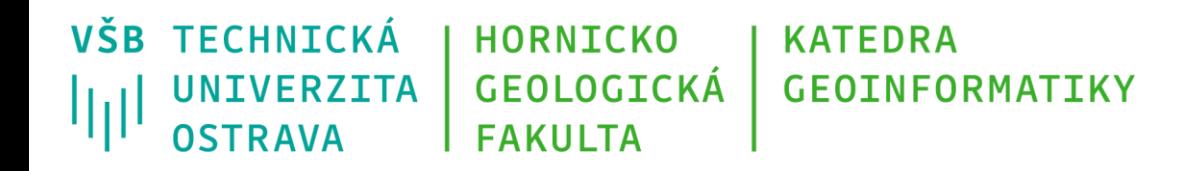

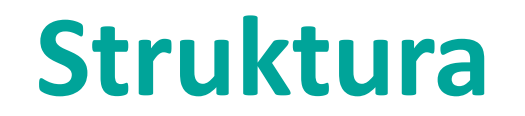

- Struktura je tvořena několika prvky (položkami), obecně různého datového typu.
- Definice struktury znamená pojmenování struktury a určení datového typu jednotlivých položek a jejich pojmenování.
- Pomocí *identifikátorů položek* se v algoritmu přistupuje k hodnotě příslušné položky.

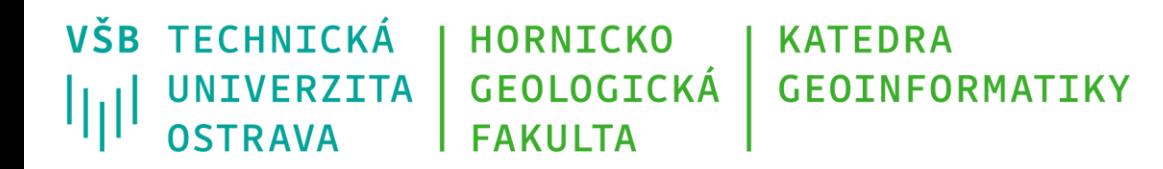

# **Základní datové struktury**

- Složené datové typy: jeden nebo více prvků.
- Homogenní prvky stejného DT:
	- Pole Array
	- Řetězec String
- Nehomogenní prvky různého DT
	- Seznam List
	- Slovník Dictionary

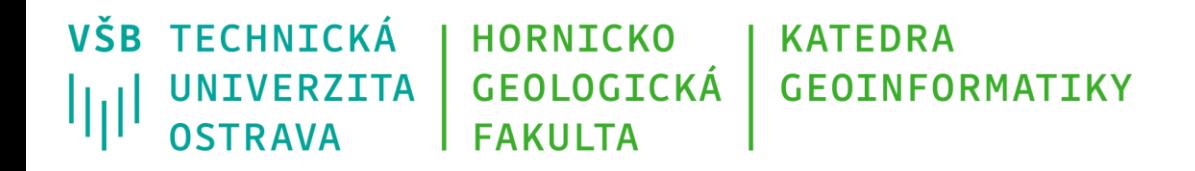

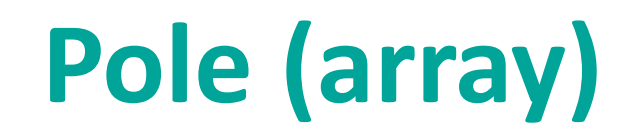

- Polem rozumíme posloupnost prvků stejného DT.
- primární operací nad DT pole je *přístup k jednotlivým prvkům* pole pomocí *indexu*, tj. celého čísla, které udává pozici prvku v poli. Pole jsou proto setřízená (pořadí prvku v rámci pole je dáno).
- Prvkem pole může být opět pole vznikají dvou a vícerozměrná pole.
- Speciálním, ale hojně používaným případem pole je *řetězec (string)*, jehož prvky jsou typu znak.
	- promenna = "jmeno"
	- promenna = 'jmeno'

VŠB TECHNICKÁ **HORNICKO KATEDRA** GEOLOGICKÁ **GEOINFORMATIKY** UNIVERZITA JIJI **OSTRAVA FAKULTA** 

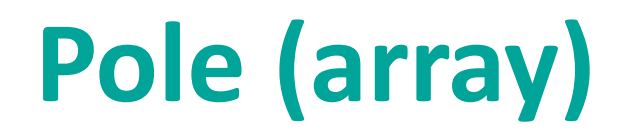

Int [] prvocisla String [] dnyvTydnu

[1, 2, 3, 7, 11, 17, 19]

["pondeli", " utery", " streda", " ctvrtek", "patek", "sobota", "nedele"]

[42.67, 27.89, -5.3, 7.43, 1.09]

[42.67, 27.89, -5.3, 7.43, 1.09 2.67, 2.8, -5.73, 10.12, 107.0]

 $[0,1,0,1,$ 0,0,1,1,

1,1,1,0]

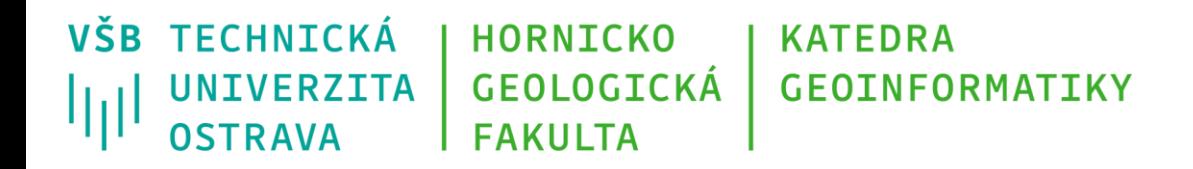

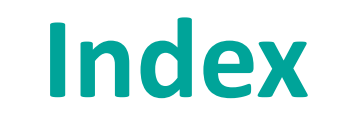

- Umožňuje přistupovat k jednomu prvku či k výčtu prvků v poli (a v jiných datových strukturách)
- Příklady v jazyce Python:

cars = ["Ford", "Volvo", "BMW"] #*deklarace pole o trech prvcich* print(cars[0]) *#na standardni vystup se vytiskne prvni prvek pole cars* **POZOR: Python indexuje od 0!**

print(cars[0:2]) #na standardni vystup se vytisknou první dva prvky pole cars print(cars[-1]) #na standardni vystup se vytiskne poslední prvek pole cars cars[0] = "Toyota" *#prvni prvek v poli se zmeni na hodnotu "Toyota"* x = cars[1] *#do promenne x se ulozi druhy prvek pole s nazvem cars* x = len(cars) #*do promenne x se ulozi informace o poctu prvku v poli s nazvem cars*

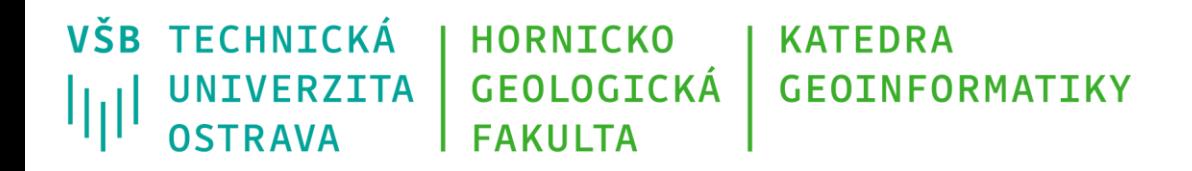

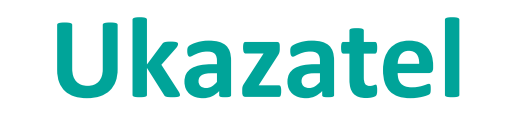

- Ukazatel (pointer) neobsahuje přímo data uložená v proměnné, ale určuje pouze polohu této proměnné v paměti.
- Rozdíl mezi ukazatelem a indexem pole spočívá v tom, že index určuje polohu proměnné v poli – *i-tý prvek*, zatímco ukazatel obsahuje přímo *adresu buněk* paměti počítače, kde je proměnná uložena.
- Ukazatele se používají v programovacích jazycích pro práci s proměnnými, které vytváříme při běhu programu (často neznáme množství dat s nimiž budeme pracovat, proto na dynamicky vytvořenou proměnnou odkazujeme pomocí ukazatele).

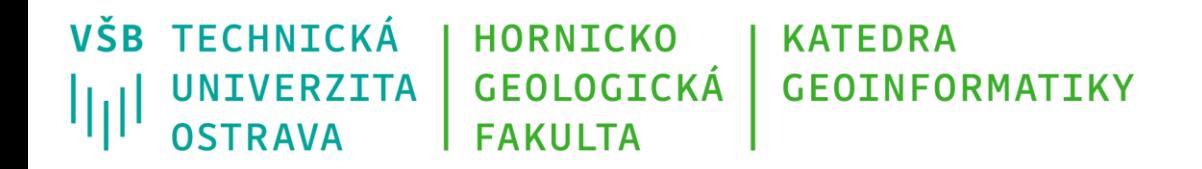

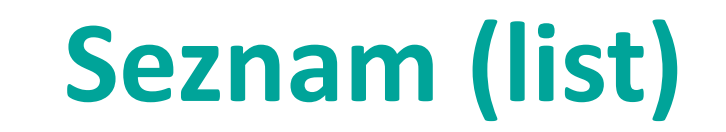

- Seznam = pole, kde jednotlivé prvky mohou být různého datového typu.
- Viz dále v prezentaci
- Ukázka v jazyce Python:

seznam = ["rohlik", "chleba", 5, "houska", -59.99, "koblizek", 0.1]

• Jazyk Python má dvě varianty:

seznam  $list = ['rohlik", 'chleba", 5, 'houska", -59.99, 'koblizek", 0.1] - obsah$ seznamu může být měněn

seznam\_tuple = ("pondeli", "utery" , "streda", "ctvrtek", "patek") – obsah seznamu nemůže být měněn

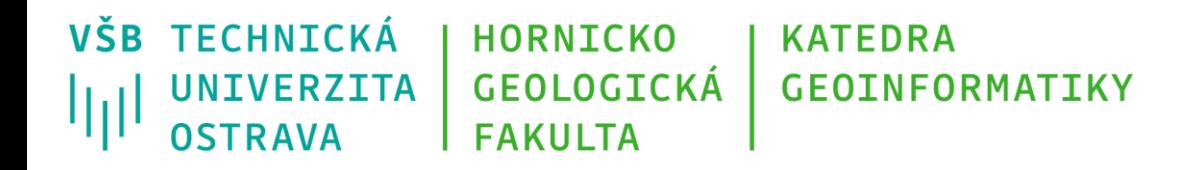

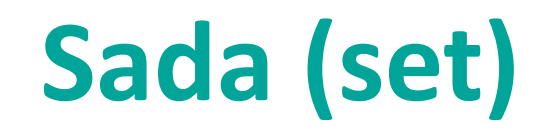

- Typ seznamu, který má specifické vlastnosti:
	- Je možné přidávat nové prvky, mazat existující prvky, není však možné editovat existující prvky
	- Sada je nesetřízená, prvky nemají indexy
	- Jedna sada nemůže obsahovat dva identické prvky

• Ukázka v jazyce Python:

sada = {"rohlik", "chleba", 5, "houska", -59.99, "koblizek", 0.1}

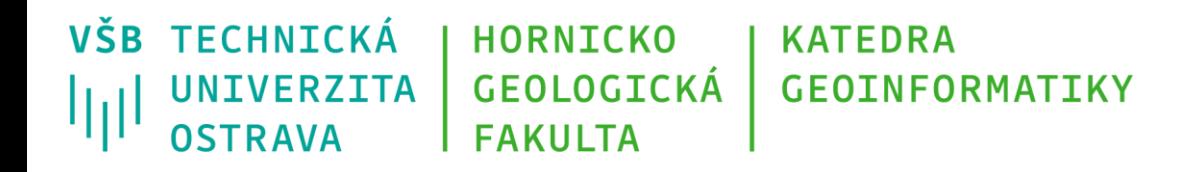

### **Slovník (dictionary)**

- Umožňuje ukládat k sobě patřící dvojice hodnot (klíč:hodnota)
- Typické příklady:
	- telefonní seznam v podobě jmeno\_prijmeni:telefon
	- seznam osob s datem narození v podobě jmeno prijmeni:datum
	- Katalog výrobků v podobě vyrobek:cena
- Syntaxe v jazyce Python:

slovnik = {'michal':5512,'petr':5470,'igor':3550} #priklad telefonniho seznamu print(slovnik.keys()) #funkce keys vraci klice slovniku (klic = prvni prvek dvojice) print(slovnik.values()) #funkce values vraci hodnoty slovniku (value = druhy prvek dvojice) print(slovnik.get('michal')) #funkce get vraci hodnotu pro zadany klic

[https://www.w3schools.com/python/python\\_dictionaries.asp](https://www.w3schools.com/python/python_dictionaries.asp)

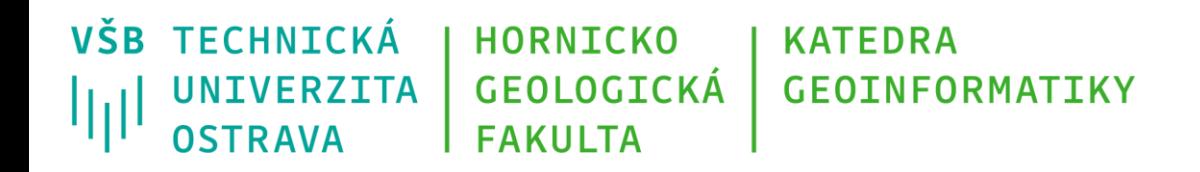

## **Abstraktní datové typy**

- Za abstraktní datový typ označujeme DT, který je na implementaci nezávislý a specifikuje strukturu dat a odpovídající operace nad touto strukturou.
- Souhrnně jsou označovány pojmem *kontejner*.
- Kontejner (kolekce) slouží k organizovanému skladování prvků podle určitých pravidel.

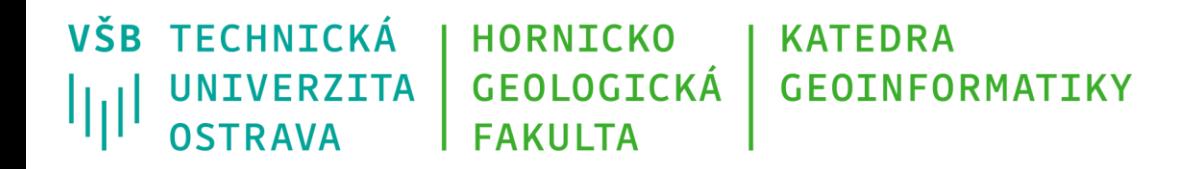

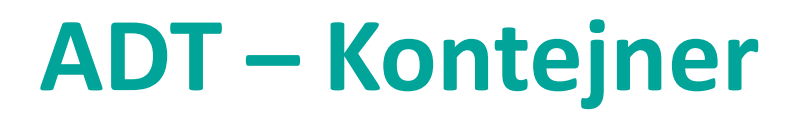

#### Operace kontejneru:

- Vytvořit prázdný kontejner (konstruktor, init)
- Zjistit počet uložených prvků (size)
- Oveřit prázdnost kontejneru (empty)
- Přístup k prvkům kontejneru (read, top, front, ...)
- Vložit prvek do kontejneru (insert, push, add, ...)
- Odstranit prvek z kontejneru (delete, pop, remove, ...)
- Vymazat všechny uložené prvky (clear)

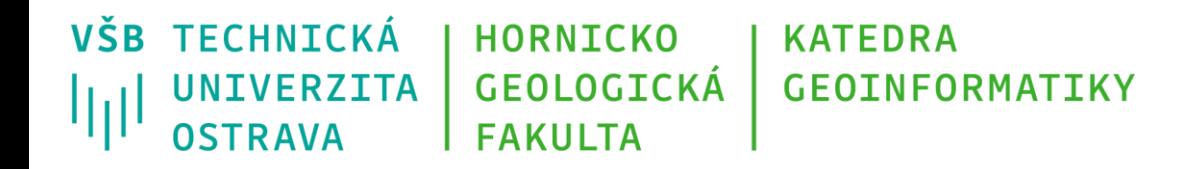

## **Abstraktní datové typy**

- Seznam List
- Fronta Query
- Zásobník Stack
- Strom Tree
- Tabulka Table, Map
- Množina Set

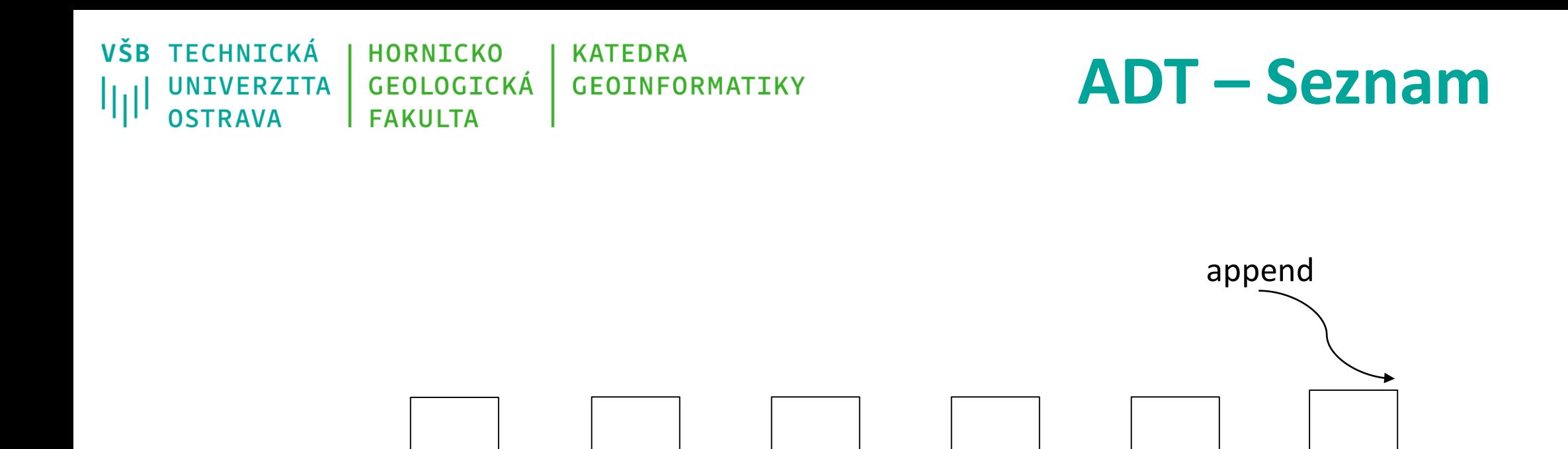

začátek seznamu konec seznamu

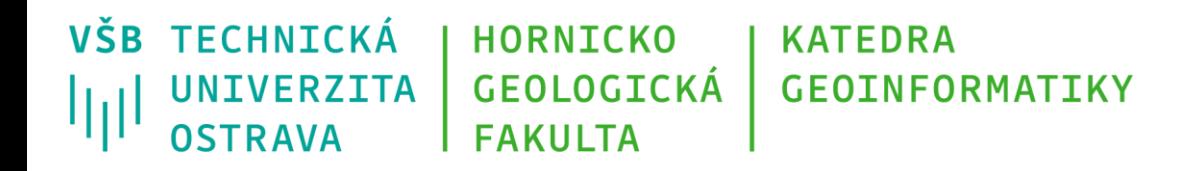

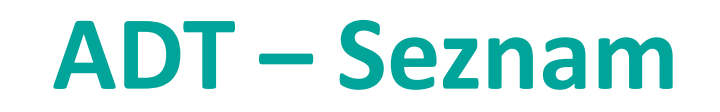

- Seznam je tvořen uspořádanou posloupností prvků (podobně jako pole).
- Každý prvek odkazuje na následníka nebo předchůdce.
- Uspořádání prvků na základě klíče.
- Průchod seznamem sekvenční (na základě uspořádání).
- Využívá se rekurzivity seznamu každý podseznam je také seznamem.

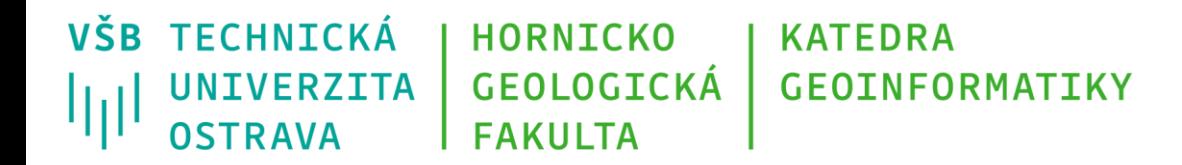

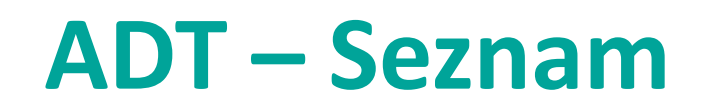

Operace pro seznam:

- $append(Y) připojit prvek Y do seznamu$
- count(Y) vrátit počet položek Y
- index(Y) vrátit nejmenší index odpovídající položce Y
- reverse obrátit položky v seznamu
- insert(i, Y) vložit prvek Y do seznamu na index i
- pop(i) vrátit hodnotu i-tého prvku a odebrat jej ze seznamu
- sort() setřídit seznam

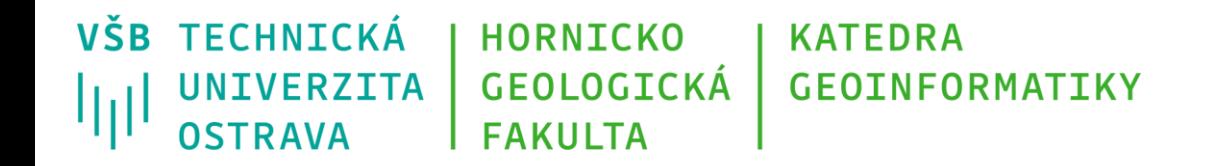

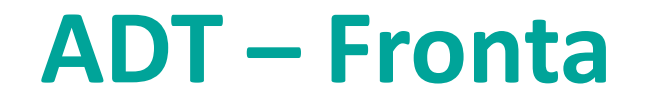

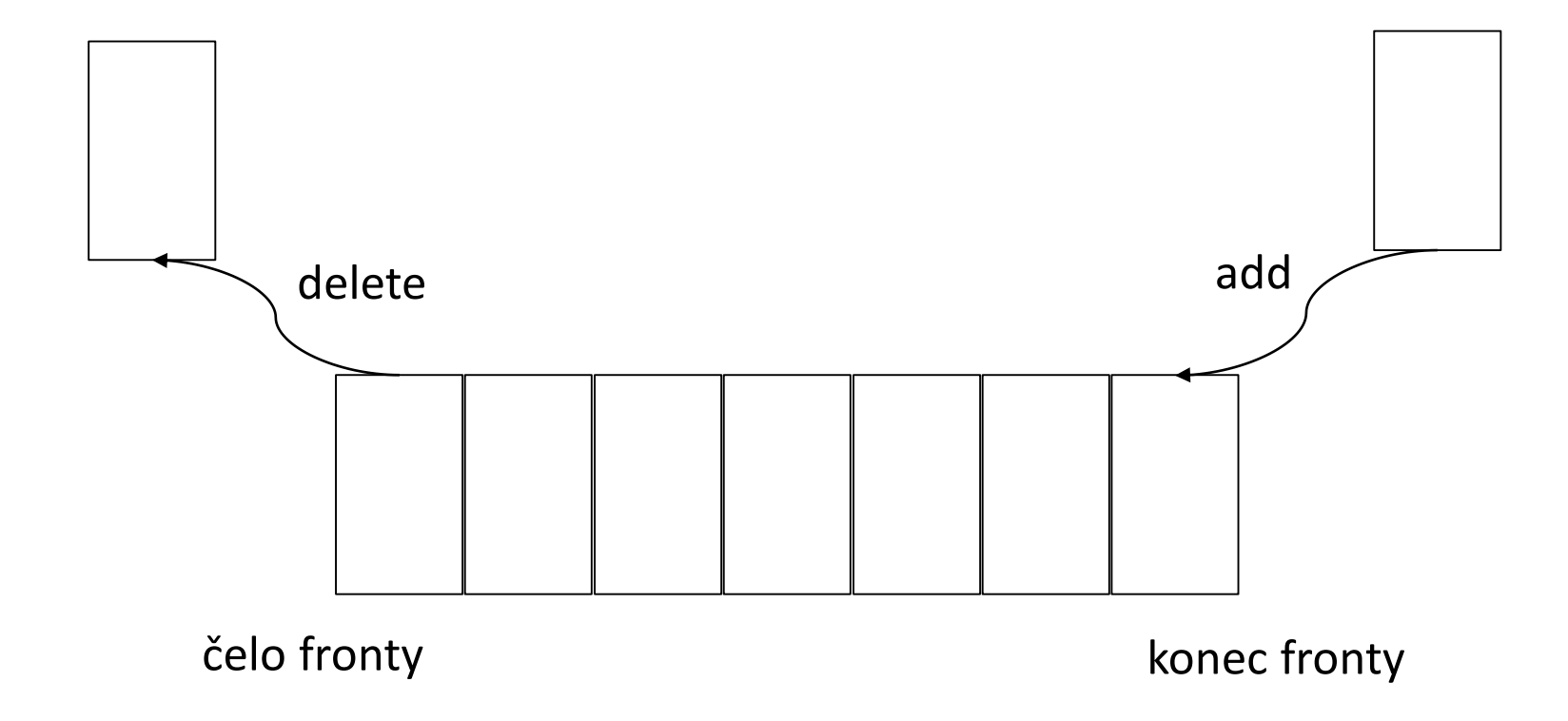

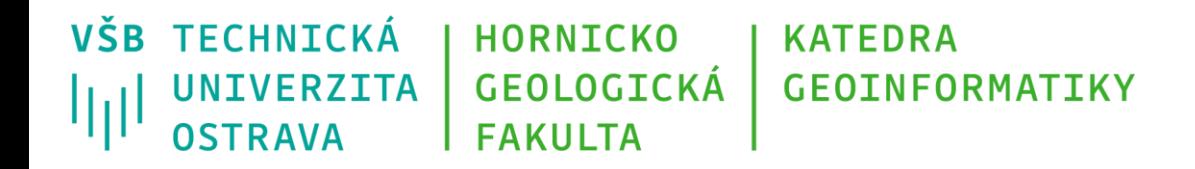

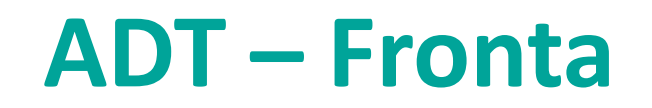

### FIFO - First In, First Out

- Fronta se používá v případech, kdy potřebujeme zpracovávat (ukládat a vybírat) prvky v stejném pořadí.
- První uložený prvek bude jako první vybrán.
- Příklad:
	- Maily jsou řazeny do fronty a odesílány dle pořadí.
	- Speciální případ fronta s prioritou. Je definována priorita prvků, prvky s vyšší prioritou mohou "předbíhat" prvky s nižší prioritou na výstupu (např. přenos packetů – Skype má přednost před maily)

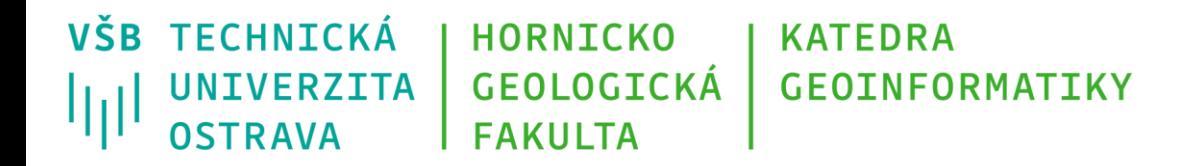

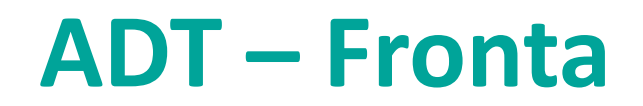

Operace pro frontu:

- add vložit prvek do fronty
- delete vybrat prvek z fronty (je odstraněn první prvek hlava fronty)
- get získat hodnotu prvního prvku fronty
- isEmpty ověření, zda je fronta prázdná
- size dotaz na počet prvků obsažených ve frontě

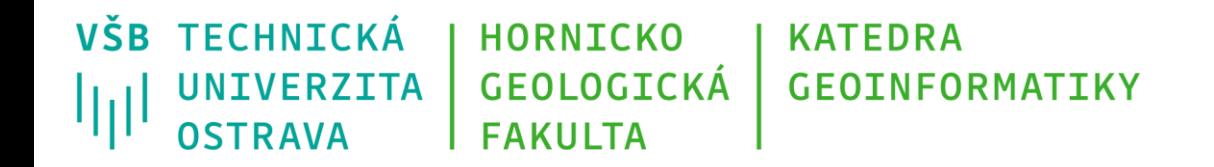

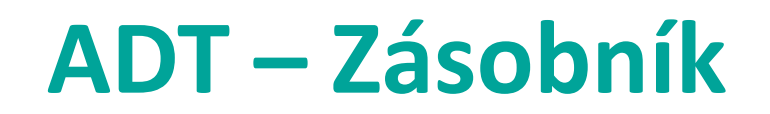

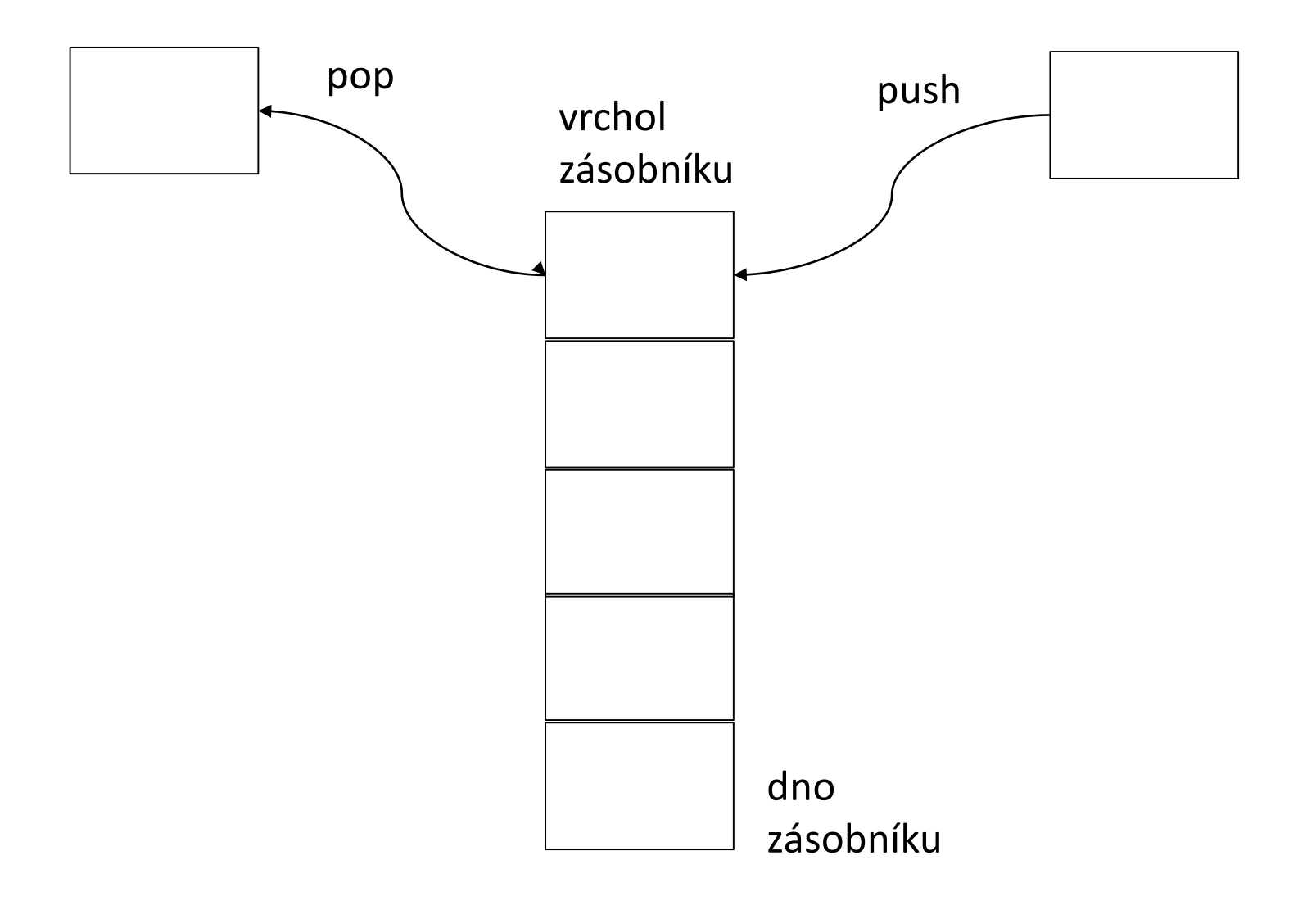

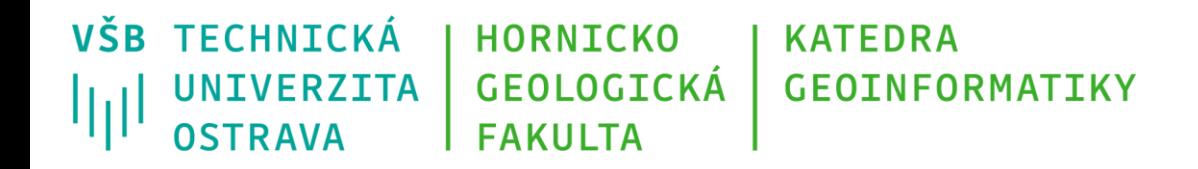

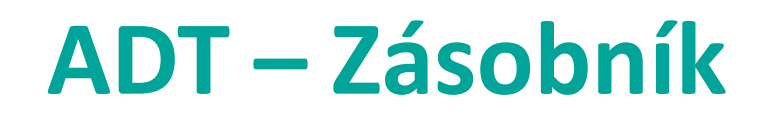

LIFO - Last In, First Out

- Zásobník se většinou využívá v případech, kdy potřebujeme dočasně ukládat a vybírat prvky během jejich zpracování.
- První uložený prvek bude vybrán jako poslední dno zásobníku.
- Posledně uložený prvek lze odebrat jako první vrchol zásobníku.
- Příklad:
	- Rekurze, vyhodnocování výrazů.

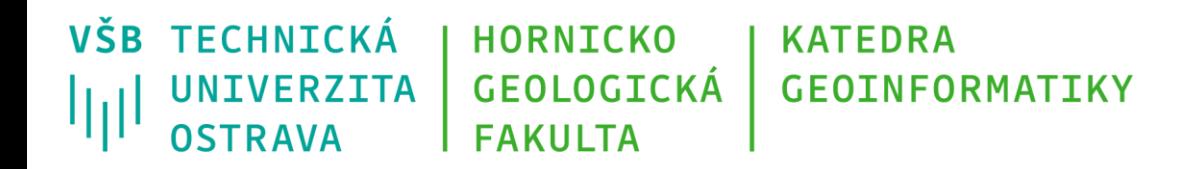

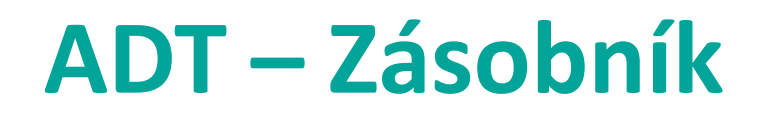

#### Operace pro zásobník:

- push vloží prvek na vrchol zásobníku
- pop odstraní prvek z vrcholu zásobníku
- top dotaz na hodnotu prvku z vrcholu zásobníku
- isEmpty ověření, zda je zásobník prázdný

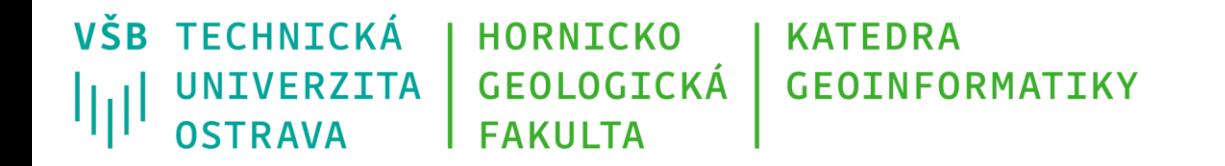

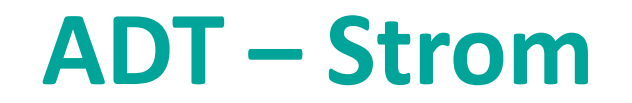

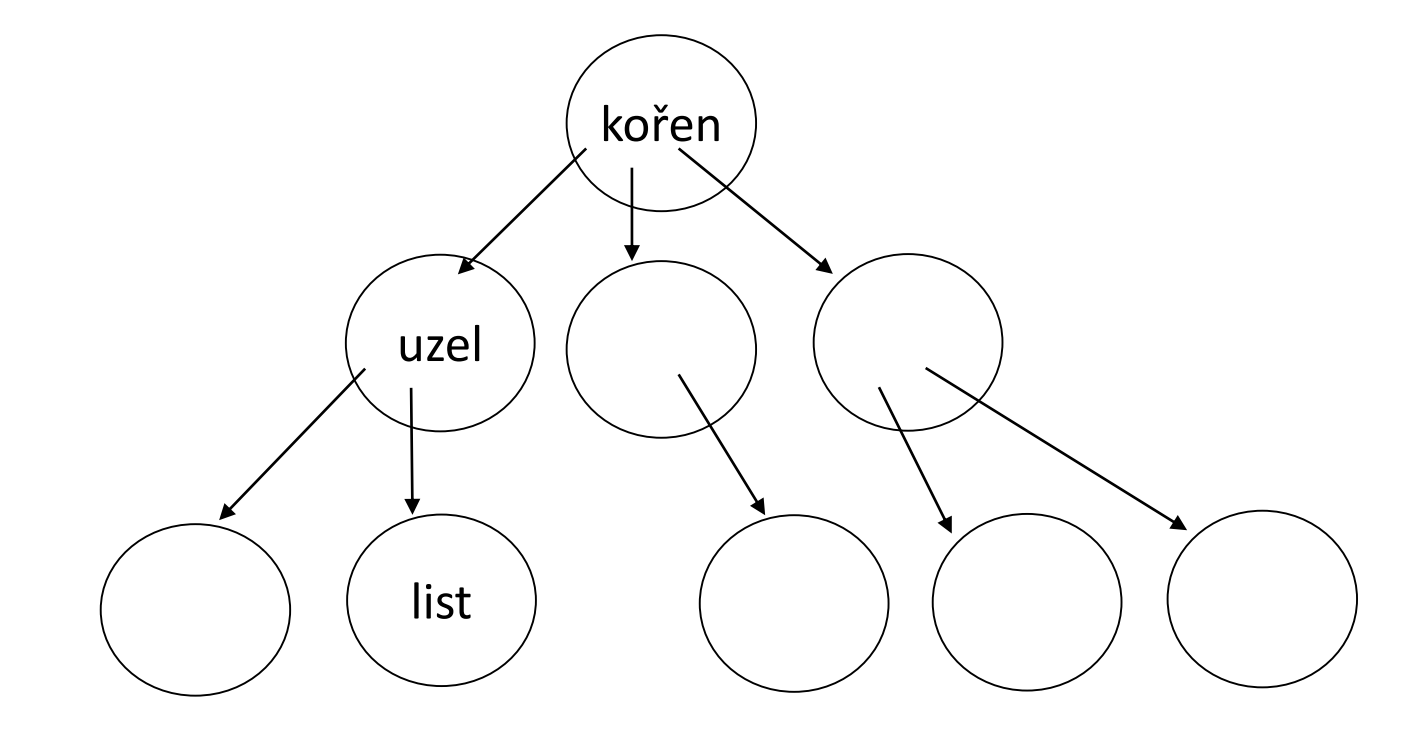

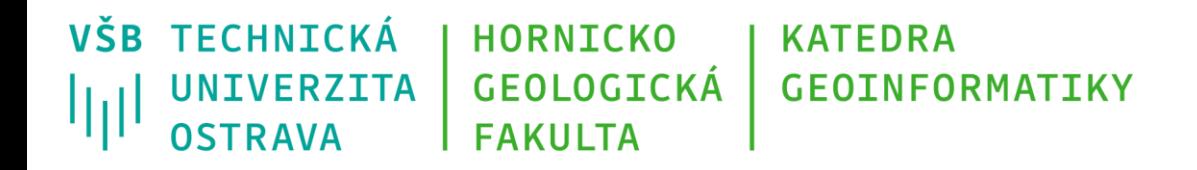

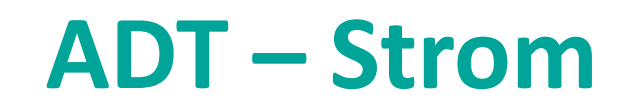

- Strom lze chápat jako zobecněný seznam. Každý prvek může mít více následníků.
- Prvky uzly stromu, kořen stromu, listy. Hierarchická struktura.
- Vizualizace kořen nahoře.
- Teorie grafů každý souvislý graf bez kružnic.
- Rekurze každý podstrom stromu je také stromem.
- Příklad: Vyhledávací strom, rozhodovací problémy.

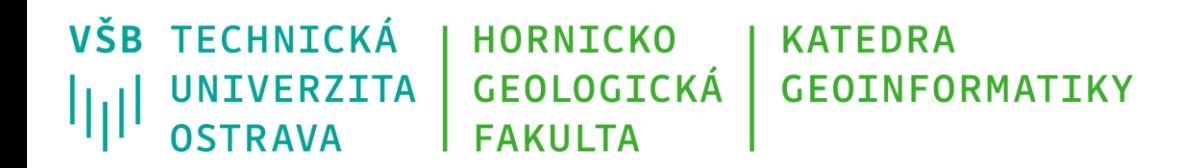

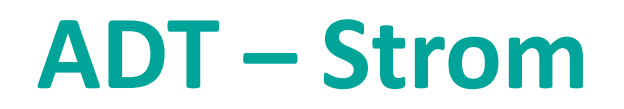

#### Operace se stromem:

- vložení prvku na určitou pozici ve stromu
- vyhledání prvku
- vymazání prvku
- zjištění hloubky stromu, zjištění počtu prvků
- procházení stromem (do hloubky/do šířky)

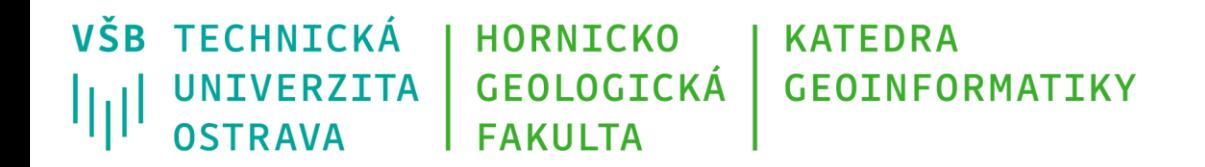

### **Použití datových struktur**

### Základní úlohy

- třídění,
- vyhledávání,
- indexace.

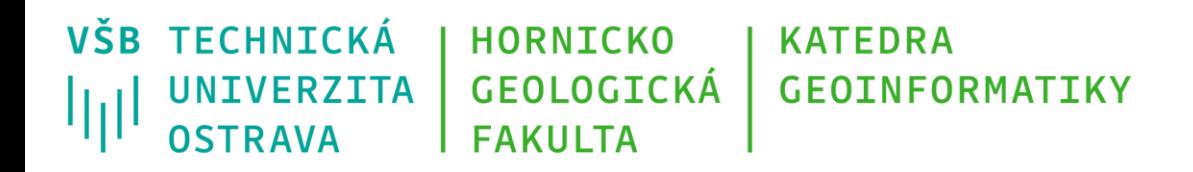

## **DT definované uživatelem**

- uživatel při řešení může potřebovat i jiné datové typy, než nabízí prostředí programovacího jazyka.
- většina jazyků proto umožňuje programátorovi definovat vlastní datové typy.
- mluvíme pak o uživatelem definovaných datových typech (odvozených DT).
- zavádí se tehdy, pokud více proměnných má logickou návaznost a jako celek reprezentují nějaký objekt
	- *např. auto (délka, počet sedadel, objem motoru, cena)*
- tvorbu vlastních DT nám umožňují struktury

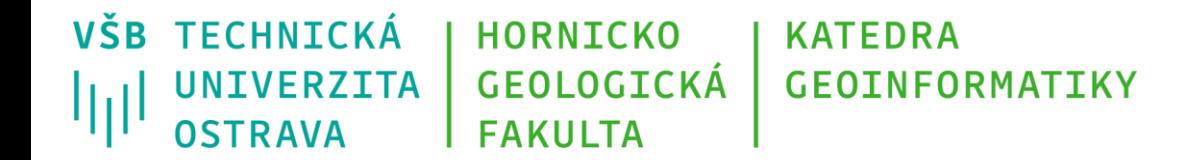

### **Děkuji za pozornost**

#### **Michal Kačmařík**

**michal.kacmarik@vsb.cz**

**www.vsb.cz**

11/08/22 36 Michal Kačmařík, Daniela Szturcová: Programování v GIS 1